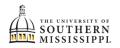

## View Degree Progress Report / DPR

| 1. | Within SOAR, navigate to the <b>Academics</b> menu.                                                           |  |  |  |
|----|----------------------------------------------------------------------------------------------------|--|--|--|
|    | Academics                                                                                                    |  |  |  |
| 2. | Click Degree Progress.                                                                                        |  |  |  |
|    | Academics Apply for Graduation Apply for Certificate Programs                                                 |  |  |  |
|    | Degree Progress                                                                                               |  |  |  |
|    | What-If                                                                                                    |  |  |  |
| 3. | The Overview page will show a pie graph.<br>If you wish to View the PDF format, click the appropriate button. |  |  |  |
| 4. | To see what is left of your degree requirements, scroll down and look for the <b>NOT SATISFIED</b> indicator. |  |  |  |
| 5. | To investigate further, click on the not satisfied indicators.                                                |  |  |  |

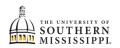

| 6. | To view                                                                               | more options and details, click on th                                                                                                    | e View Courses button.                                                                                                    |  |
|----|---------------------------------------------------------------------------------------|----------------------------------------------------------------------------------------------------|----------------------------------------------------------------------------------------------------|--|
|    |                                                                                       | GEC 01 GEC 06. General Education Curriculum (RG<br>2110-21; SS1)                                                                                                    | GEC 01. Written Communication (RQ 7-14) SATISFIED                                                                                        |  |
|    |                                                                                       | All students seeking an undergraduate degree from The University of Southern<br>Mississippi must complete the following thirty-five (35) hour General Education<br>Curriculum.                                                                                                    | GEC 02. Natural Science (RQ 1640 21) Not satisfied                                                                                       |  |
|    |                                                                                       | GEC 07. Writing-Intensive Requirement (RG 6221-14) NOT SATISFIED >                                                                                                    | Two (2) lecture/laboratory combinations required. Consult with your advisor regarding<br>specific course requirements within your major. |  |
|    |                                                                                       | Students must write a minimum of 5,000 computer-generated words (approximately 20 pages of double-spaced text) in a multi-paragraph research paper or in a series of shorter essays.                                                                                                    | AST 111, AST 111L     View Courses     Not satisfied                                                                                     |  |
|    |                                                                                       | GEC 08. Speaking-Intensive Requirement (RG 6222-15) SATISFIED >                                                                                                    | General Astronomy I                                                                                                    |  |
|    |                                                                                       | Students must complete a degree specified Speaking-Intensive course.                                                                                                    | > AST 112, AST 112L View Courses                                                                                                    |  |
|    |                                                                                       | GEC 09. Capstone Requirement (RG 6223-15) NOT SATISFIED >                                                                                                    | NOT SATISFIED     General Astronomy II                                                                                                   |  |
|    |                                                                                       | Minimum grade of C required                                                                                                    |                                                                                                    |  |
|    |                                                                                       | DEG 01. Major Area of Study Requirements (RG 6224-                                                                                                    | BSC 103, BSC 103L     View Courses                                                                                                    |  |
|    | You can                                                                               | Also Add to Schedule Builder and Ad<br>BSC 103 Biology & Society<br>DETAILS<br>Grading Basis: Graded<br>Units: 3<br>Component: Lecture - Required<br>Course Description: 3 Ins. Correquisite: BSC 103L is required. Concepts<br>methods of biological science and their relationship<br>human affairs. | and 3.00 View Sections Corequisite(s): BSC 103.                                                                                          |  |
| 8. | Use the to select to Enroll, Add to Cart, Add to Planner, or Add to Schedule Builder. |                                                                                                    |                                                                                                    |  |
|    |                                                                                       | SECTION SESSION DAYS START                                                                                                    | END ROOM INSTRUCTOR STATUS                                                                                                    |  |
|    |                                                                                       | > G001-LEC (2259) 1 TuTh 9:30 am                                                                                                    | 10:45 am FEC 106 1. tis Bozzolo                                                                                                    |  |
|    |                                                                                       | > H001-LEC (1043) 1 TuTh 11:00 am                                                                                                    | 12:15 pm CHAT HBG Melissa Gutierrez                                                                                                    |  |
|    |                                                                                       |                                                                                                    | Enroll<br>Add to Cart<br>Add to Planner<br>Add to Schedule Builde                                                                        |  |